Instalacja PowerPivot:

- 1. <https://www.microsoft.com/en-us/download/details.aspx?id=29074>
- 1. Może będziesz potrzebować .NET Frameworka<http://go.microsoft.com/fwlink/?LinkId=245484>
- 1. Może będziesz potrzebować <http://go.microsoft.com/fwlink/?LinkId=232657>
- 1. Jak dalej nie będzie się chciał zainstalować to trzeba uruchomić aktualizację Windowsa

From: <http://firmatic.pl/dokuwiki/> - **Firmatic**

Permanent link: **[http://firmatic.pl/dokuwiki/doku.php?id=instalacja\\_powerpivot](http://firmatic.pl/dokuwiki/doku.php?id=instalacja_powerpivot)**

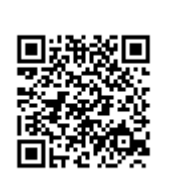

Last update: **2013/06/04 10:45**